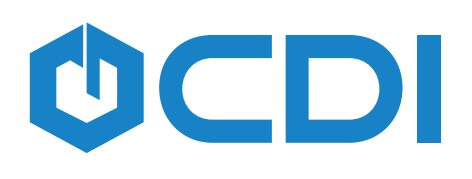

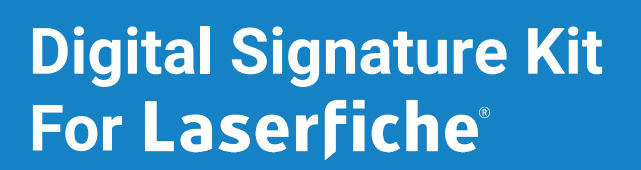

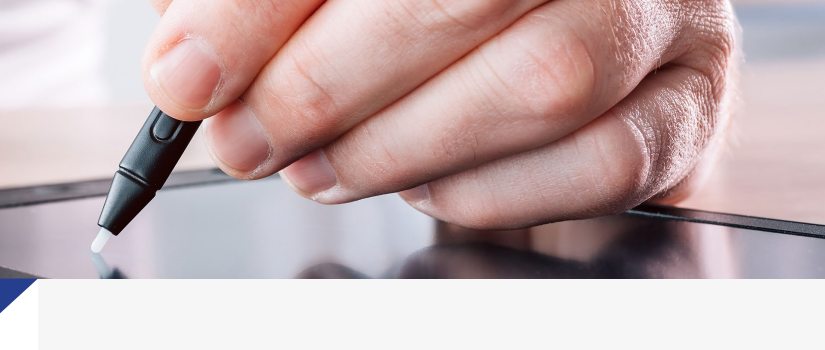

## **ABOUT**

CDI's Digital Signature Kit for Laserfiche® allows users to open any imaged document in Laserfiche and sign with either an Interlink ePad or Topaz signature pad. One or more signatures may be placed anywhere within a document and sized appropriately. A date/time stamp may also be applied. All signatures are logged in the Audit Trail® and a second signed version is automatically linked to the original unsigned version. Optionally, the application may be configured to overwrite the unsigned document.

Digital Signature Kit includes the following features for instant document approval:

- Integration opens by clicking the toolbar button  $\bullet$ within Laserfiche while a document is selected.
- Is compatible with Interlink ePad or Topaz digital  $\bullet$ signature pads.
- Allows for placing one or more signatures in any location within a document.

Includes date/time stamps.

- Laserfiche Audit Trail<sup>®</sup> is used to track the history of the digital signatures.
- Signed documents can overwrite the original  $\bullet$ document, or be created as separate version saved in the same location as the original.
- Updates template data upon completion of signature.

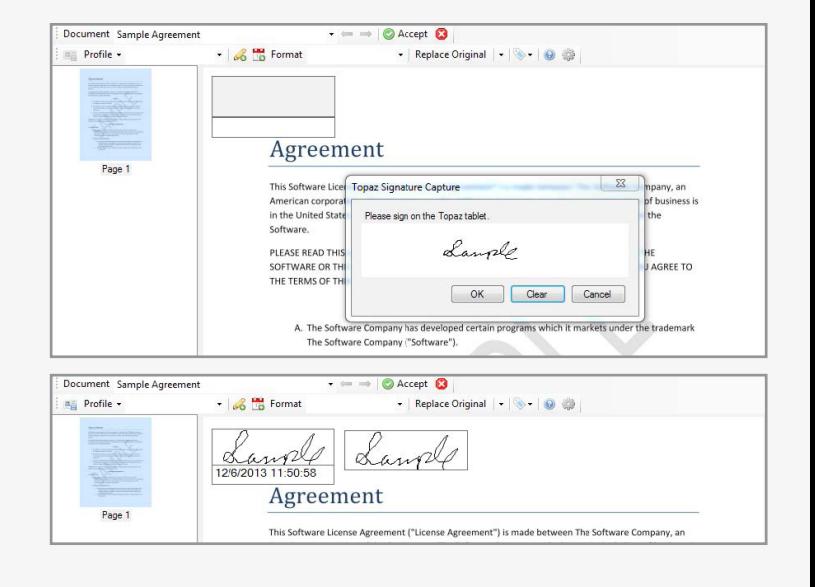

- Saves a profile and signature template setup for frequently signed document types.
- Automatically links unsigned document versions to the newly signed version.

By applying a digital signature, documents are processed faster and authentication is assured by Windows AD authentication. Licensing is workstation based.

Contact your Cities Digital Account Representative for more information about Cities Digital's Digital Signature Kit for Laserfiche.